# **ANÁLISIS Y FUNCIONAMIENTO DE MÁQUINAS ELÉCTRICAS**

**(3º de Grado en Ingeniería en Tecnología Industrial)**

### **CURSO 2016-17**

## **EJERCICIOS DE MÁ QUINAS AsÍNCRONAS**

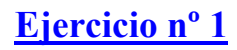

Un motor asíncrono trifásico de 400 V, conexión estrella, 50 Hz, 8 polos y 715 rpm, es sometido a un ensayo de cortocircuito a 87,3 V, midiéndose una intensidad de 7 A y una potencia de 132,3 W.

El motor funciona alimentado desde una red trifásica de 400 V, 50 Hz.

Despreciando a efectos de cálculo la rama de vacío y sabiendo que el 60 % de las pérdidas por efecto Joule se producen en el rotor, y que la reactancia equivalente se reparte a partes iguales entre el estator y el rotor  $(X_1 = X_2)$ , se pide:

**101.**- Velocidad a la que se produce el par máximo **A)** 693,4 rpm **B)** 660 rpm

**102.**- Frecuencia de las corrientes del rotor en el momento en que se produce el par máximo

**A)** 5,785 Hz **B)** 3,775 Hz

**103.**- Intensidad que el motor toma de la red en el momento en que se produce el par máximo

**A)** 28,53 A **B)** 22,28 A

- **104.** Intensidad nominal del motor **A)** 16,61 A **B)** 30,15 A
- **105.** Par nominal del motor **A)** 121,9 Nm **B)** 117,1 Nm
- **106.** Factor de potencia nominal del motor **A)** 0,86 **B)** 0,79

#### **Ejercicio nº 2**

Un motor asíncrono trifásico dispone de las siguientes características: 660/380 V y 4 polos. En el ensayo de cortocircuito, realizado con el motor conectado en estrella, se han obtenido los siguientes datos:

Ucc = 120 V (50 Hz); Icc = 15 A;  $Pcc = 780$  W

El motor alimentado por una tensión de 660 V (50 Hz) arrastra una carga mecánica de par resistente constante a una velocidad de 1470 rpm.

Calcular:

**107.**- Par resistente de la carga **A)** 135,82 Nm **B)** 90,18 Nm

**108.**- Velocidad de giro en el momento en que el motor presenta un factor de potencia de 0,7071.

**A)** 1348,2 rpm **B)** 1277,4 rpm

**109.**- Intensidad de arranque directo para la tensión de 660 V (60 Hz) **A)** 69,4 A **B)** 93,5 A

**Nota**: Considerar  $R_1 = R_2$ <sup>'</sup> y  $X_1 = X_2$ <sup>'</sup>. Por otro lado, despreciar la rama de vacío y las pérdidas mecánicas a la hora de realizar los cálculos.

#### **Ejercicio nº 3**

Se tiene un motor asíncrono trifásico de 4 polos y conexión en estrella. En su placa de características aparecen los siguientes datos:

- Tensión: 400 V
- Frecuencia: 50 Hz
- Velocidad de giro: 1455 r.p.m.

Si se realiza al motor un ensayo de cortocircuito con una intensidad de 11,4 A, durante el ensayo se mide una potencia consumida de 350 W, de los cuales, se sabe que 280 W se pierden por calentamiento en los bobinados del estator.

El motor funciona siempre alimentado desde una red de 400 V, de forma que durante el arranque directo, consume una intensidad de 95 A.

Si se desprecian a efectos de cálculo las pérdidas mecánicas y la rama de vacío, se pide:

**110.-** Par desarrollado por el motor cuando trabaja en condiciones nominales.

- **A)** 184,21 Nm **B)** 121,84 Nm
- **111.-** Rendimiento eléctrico del rotor cuando trabaja a plena carga.
	- **A)** 94 % **B)** 97 %

**112.**- Reactancia por fase que es necesario intercalar entre la red y el motor, para que la intensidad de arranque se reduzca en un 30 %.

**A)** 1,09 Ω **B)** 2,52 Ω

#### **Ejercicio nº 4**

Un motor asíncrono trifásico de 660 V, 50 Hz, conexión estrella y 3 pares de polos es sometido a una serie de pruebas al objeto de determinar sus características.

En el ensayo de medida de resistencias se determina que la resistencia del inductor (medida entre dos bornes) es de 0,18 Ω.

En una prueba de arranque (en la que se utiliza alimentación de 660 V, 50 Hz) es necesario intercalar en serie reactancias con un valor de 0,32 Ω (por fase) para conseguir que la intensidad de arranque se reduzca hasta un valor de 400 A (que representa el 150 % de la intensidad nominal). Utilizando este método de arranque, el factor de potencia que presenta el conjunto de motor y reactancias en el momento del arranque es de 0,1576.

Asimismo, la realización de una serie de ensayos de vacío permite determinar que las pérdidas por rozamiento son de 2,7 kW.

Despreciando a efectos de cálculo la influencia de la rama de vacío, se pide calcular:

- **113.-** Velocidad nominal del motor. **A)** 935 rpm **B)** 950 rpm
- **114.-** Potencia nominal que figura en la placa de características del motor. **A)** 240 kW **B)** 245 kW

**115.-** Factor de potencia que presenta el motor cuando se arranca directamente desde una red de 660 V a 60 Hz.

**A)** 0,1975 **B)** 0,1635

**116.-** Par de arranque cuando el motor se arranca directamente desde una red de 660 V a 60 Hz.

**A)** 360,25 Nm **B)** 405,25 Nm

#### **Ejercicio nº 5**

En la placa de características de un motor asíncrono trifásico de jaula de ardilla se leen los siguientes datos:

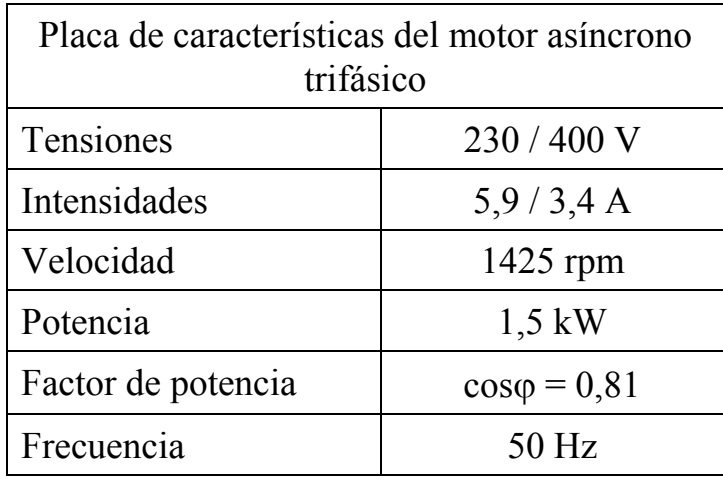

Además se tienen datos de un ensayo de cortocircuito, en el que se midieron unas pérdidas de 200 W, de los cuales, se sabe que 140 W corresponden a pérdidas por calentamiento en los devanados del estator.

Sabiendo que el motor funciona conectado en triángulo a su tensión nominal, y que a efectos de cálculo, se desprecian los efectos de la rama de vacío, se pide calcular:

- **117.-** Intensidad de arranque directo **A)** 9,85 A **B)** 12,45 A
- **118.** Reactancia por fase a intercalar para reducir la intensidad de arranque a la mitad. **A)** 13,62 Ω **B)** 9,17 Ω
- **119.-** Par motor que presenta la máquina rotativa cuando arrastra una carga mecánica a 1458 rpm
	- **A)** 8,6 Nm **B)** 7,4 Nm
- **120.** Pérdidas mecánicas (por rozamiento y ventilación) que presenta el motor **A)** 178,13 W **B)** 119,67 W

**Ejercicio nº 6**

De un motor asíncrono trifásico se conocen lo siguientes datos:

− Características constructivas: conexión estrella y 6 polos

- − Características nominales: 660 V, 50 Hz, 955 rpm
- − Resistencia del inductor medida entre dos de sus bornes: 0.22 Ω
- − Pérdidas del ensayo de cortocircuito realizado a una intensidad de 100 A (50 Hz) = 7500 W
- − Intensidad de arranque directo desde una red de 660 V (50 Hz): 415 A

Despreciando a efectos de cálculo la influencia de la rama de vacío y las pérdidas mecánicas de rozamiento, se pide calcular:

**121.-** Frecuencia de las corrientes del inducido en el momento en que el motor desarrolla su par máximo.

**A)** 9,52 Hz **B)** 7,86 Hz

**122.-** Potencia nominal que figura en la placa de características del motor. **A)** 125 kW **B)** 116 kW

El motor se conecta ahora a una red de 660 V (60 Hz). Calcular

**123.-** Reactancia (referida a 60 Hz) que hay que conectar en serie con el inductor para que la intensidad de arranque sea de 150 A.

**A)** 1,47 Ω **B)** 2,15 Ω

#### **Ejercicio nº 7**

Un motor asíncrono trifásico indica en su placa de características los siguientes datos: 220 / 380 V 1455 rpm 50 Hz

En el ensayo de cortocircuito, realizado con el inductor en estrella, se obtienen los siguientes resultados:

Tensión aplicada: 45 V Intensidad consumida: 5 A Consumo del motor: 150 W

Además, se sabe que las pérdidas por efecto Joule se reparten a partes iguales entre estator y rotor.

El motor se conecta a una red trifásica de 380 V (50 Hz).

Considerando despreciables a efectos de cálculo la influencia de la rama de vacío y las pérdidas mecánicas, se pide calcular:

**124.-** Intensidad nominal del motor **A)** 8,9 A **B)** 6,3 A

**125.-** Par que desarrolla el motor a plena carga **A)** 32,5 Nm **B)** 25,5 Nm

**126.-** Velocidad del eje en el momento en que el motor presenta un factor de potencia de 0,7.

- **A)** 1094,7 rpm **B)** 1235,7 rpm
- **127.-** Intensidad de arranque directo.
	- **A)** 58,40 A **B)** 42,22 A

#### **Ejercicio nº 8**

Un motor asíncrono trifáscio conexión estrella, presenta en su placa de características los siguientes datos:  $3.6 \text{ kV}$ ,  $50 \text{ Hz}$ ,  $946 \text{ rpm}$ ,  $720 \text{ CV}$  y  $\cos \phi = 0.89$ .

El motor se somete a un ensayo de cortocircuito a una intensidad de 90 A (50 Hz), midiéndose en dicho ensayo una potencia consumida de 50 kW. Del total de esta potencia consumida, 30 kW se pierden por calentamiento en los bobinados del estator.

Sabiendo que el motor se conecta a una red de 3,6 kV y 50 Hz se pide calcular:

- **128.-** La intensidad nominal del motor. **A)** 112,3 A **B)** 115,6 A
- **129.-** El rendimiento del motor a plena carga **A)** 85 % **B)** 88 %

**130.-** La reactancia por fase que es necesario intercalar entre la red y el motor, para que la intensidad de arranque se reduzca a 170 A.

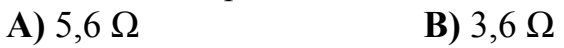

- **131.-** Las pérdidas mecánicas del motor **A)** 15,3 kW **B)** 26,1 kW
- **NOTA:** Despreciar los efectos de la rama de vacío. (1 CV = 736 W)

#### **Ejercicio nº 9**

Un motor asíncrono trifásico de 660 V, 50 Hz, conexión estrella y 6 polos presenta en su placa de características una potencia de 120 kW y una velocidad de 955 rpm.

En un ensayo de cortocircuito realizado a 90 A, el motor consume 6075 W.

Sabiendo que la relación entre las pérdidas por Joule de estator y rotor es de 0,78, se pide:

- **132.-** Intensidad nominal del motor **A)** 115,84 A **B)** 128,36 A
- **133.-** Frecuencia de las corrientes del inducido para condiciones de par máximo **A)** 23,1 Hz **B)** 11,1 Hz

**134.-** Reactancia en serie que es necesario intercalar con el inductor para que la intensidad de arranque sea de 150 A cuando se conecta a una red de 660 V a 60 Hz

**A)** 1,78 Ω **B)** 2,11 Ω

**NOTA:** Despreciar a efectos de cálculo la influencia de la rama de vacío y las pérdidas mecánicas.

#### **Ejercicio nº 10**

La placa de características de un motor asíncrono trifásico indica los siguientes valores:

400 V 50 Hz estrella 475 rpm cos  $\varphi = 0.87$  5 kW

En la prueba de medida de resistencias se miden 2,1 Ω entre dos bornes del estator.

Con el rotor bloqueado para impedir su giro, cuando la intensidad de línea absorbida por el motor es 5 A la potencia consumida por el motor es de 150 W.

Despreciando a efectos de cálculo la rama de vacío, se pide:

**135.-** Intensidad nominal que figura en la placa de características del motor **A)** 10,02 A **B)** 13,24 A

- **136.-** Pérdidas mecánicas de la máquina
	- **A)** 538 W **B)** 437 W

**137.-** Si al conectarlo a una carga la velocidad del eje se estabiliza a 490 rpm, calcular el par motor desarrollado por el eje en esas condiciones.

**A)** 76,2 Nm **B)** 58,4 Nm

**138.-** Si el motor se conecta a una red de 400 V a 60 Hz, ¿ a partir de qué velocidad del eje el motor entra en su zona de funcionamiento estable?

**A)** 558,3 rpm **B)** 506,4 rpm

**Ejercicio nº 11**

La placa de características de un motor asíncrono trifásico contiene los siguientes datos:

460 V 60 Hz 37.7 A estrella cos ϕ=0.82 30 CV 864 rpm

El motor es aprovechado para ser utilizado en un taller con alimentación trifásica de 380 V a 50 Hz.

A efectos de cálculo se considera que:

- En un ensayo de cortocircuito el 40 % de las pérdidas se producen en el inducido.
- Ante cambios en las condiciones de alimentación el valor de la intensidad nominal permanece invariante.
- La influencia de la rama de vacío es despreciable.
- 1  $CV = 735.5 W$

Calcular, cuando el motor funcionaba alimentado a 460 V y 60 Hz:

**139.**- Rendimiento nominal.

**A)** 84,7 % **B)** 89,6 %

**140.**- Pérdidas por rozamiento.

**A)** 0,39 kW **B)** 0,24 kW

Calcular, cuando funciona en el taller alimentado a 380 V y 50 Hz:

- **141.** Nueva velocidad nominal de la máquina. **A)** 729 rpm **B)** 713 rpm
- **142.** Nuevo par resistente máximo que el motor es capaz de mover en un arranque directo. **A)** 51,6 Nm **B)** 34,6 Nm

### **Soluciones**

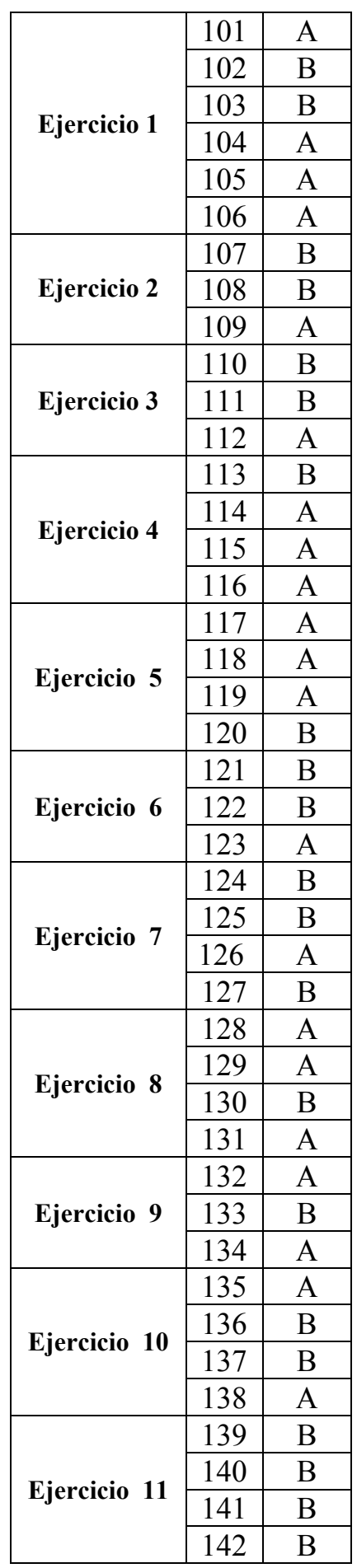